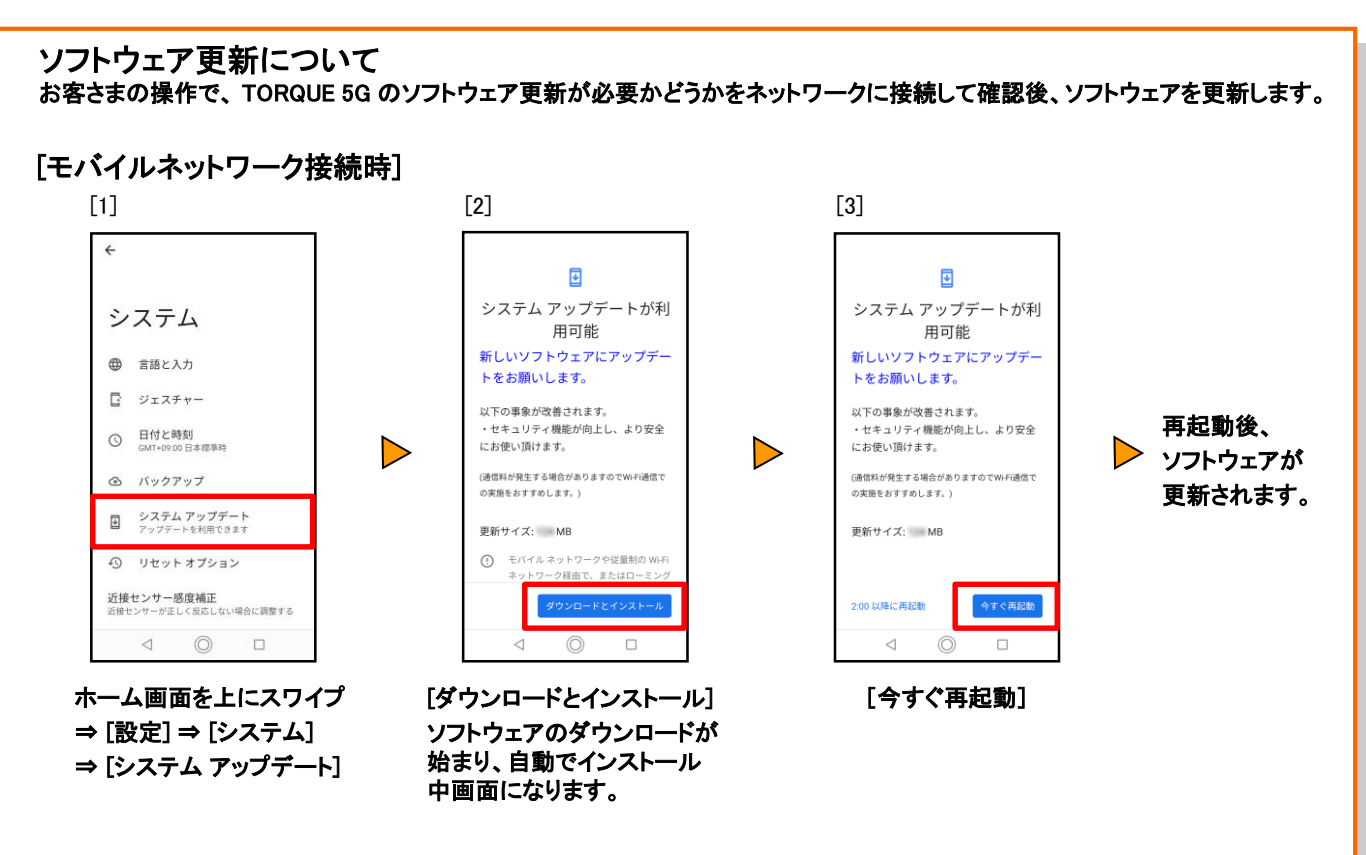

## [Wi-Fi®接続時]

※ ソフトウェア更新が必要な場合で、Wi-Fi®接続時は、ダウンロード/インストールは自動で開始されます。

ダウンロード/インストールが完了している場合、上記手順 [1] → [3] に進みます。

## <ソフトウェア更新ご利用上の注意>

- モバイルデータ通信を利用して TORQUE 5Gからインターネットに接続するとき、ご利用の 回線のご契約内容に応じたデータ通信料が発生します。 特にOSアップデートの場合、大容 量のデータ通信が発生します。
- ソフトウェアの更新が必要な場合は、auホームページなどでお客さまにご案内させていただ きます。詳細内容につきましては、auショップ/au Styleもしくはお客さまセンター(157/通 話料無料)までお問い合わせください。また、 TORQUE 5Gをより良い状態でご利用いただく ため、ソフトウェアの更新が必要な TORQUE 5Gをご利用のお客さまに、auからのお知らせ をお送りさせていただくことがあります。
- 更新前にデータのバックアップをされることをおすすめします。
- ソフトウェア更新に失敗したときや中止されたときは、ソフトウェア更新を実行し直してくださ い。
- ソフトウェア更新に失敗すると、 TORQUE 5Gが使用できなくなる場合があります。 TORQUE 5Gが使用できなくなった場合は、auショップ/au Styleもしくはトヨタ au取扱店(一 部ショップを除く)にお持ちください。
- 海外利用中は、ソフトウェア更新の機能を利用できない場合があります。
- ソフトウェアの更新中は操作できません。110番(警察)、119番(消防機関)、118番(海上保 安本部)、157番(お客さまセンター)へ電話をかけることもできません。また、アラームなども 動作しません。